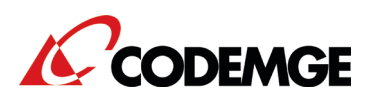

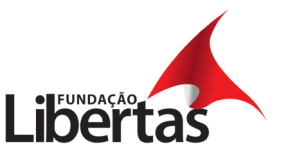

O **Plano CodemigPrev** é um plano de previdência de Contribuição Definida (CD), modalidade na qual o benefício de aposentadoria decorre do montante acumulado pelo participante em sua Conta Individual. Isso significa que, dentro dos limites regulamentares, quanto maior for a sua contribuição normal, maior será a contribuição da Codemge (que acompanha o percentual escolhido) e maior será o valor estimado do seu benefício de aposentadoria.

O **plano de previdência** é administrado pela Fundação Libertas, entidade de previdência sem fins lucrativos, o que assegura maior retorno dos investimentos.

A seguir, algumas informações importantes sobre a flexibilidade contributiva do **Plano CodemigPrev**:

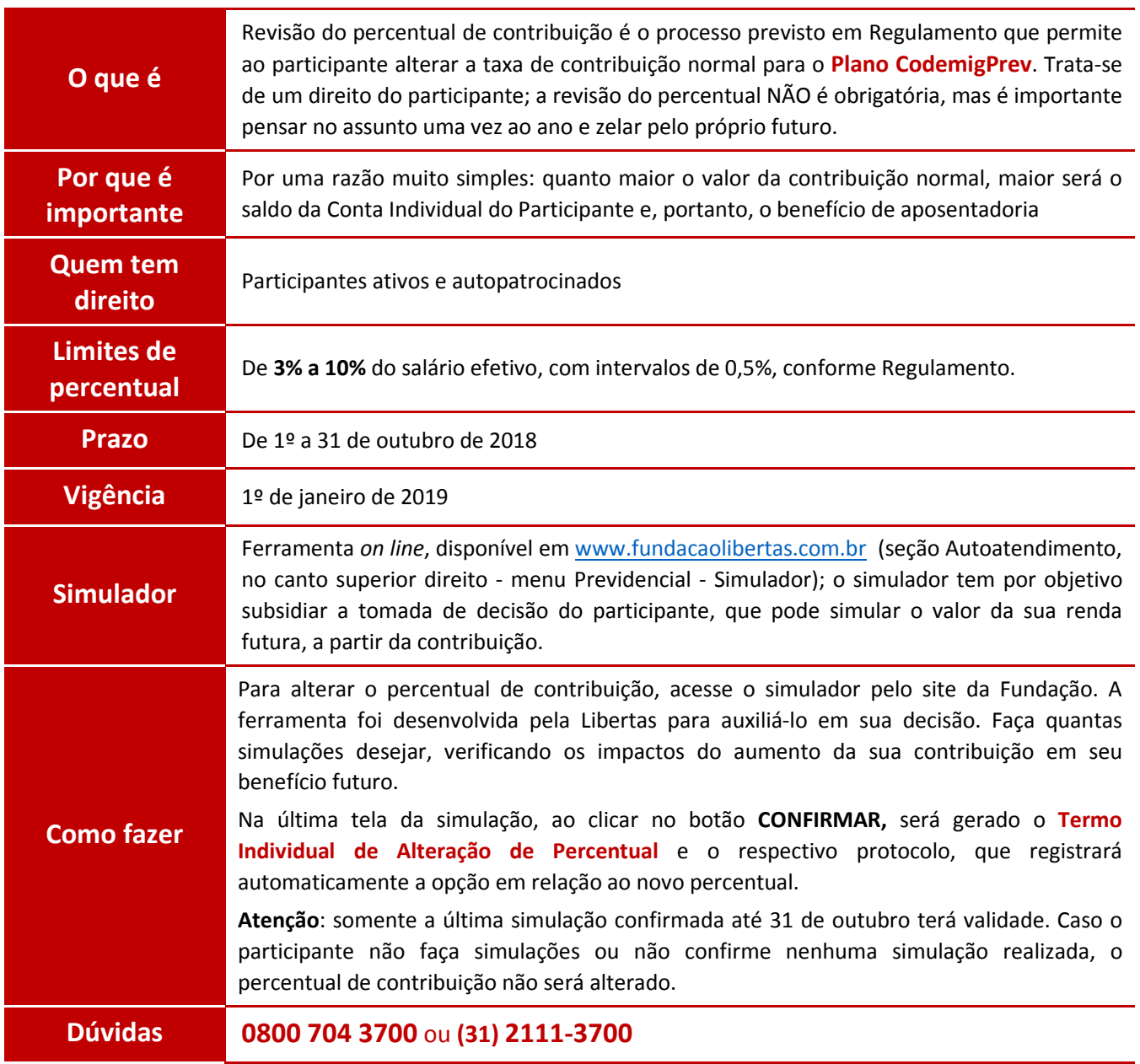